## GUÍA RÁPIDA DE USO GESTOR DOCUMENTAL SUMMA INTERNO

## La URL es: summa.upsa.es:8080/interno

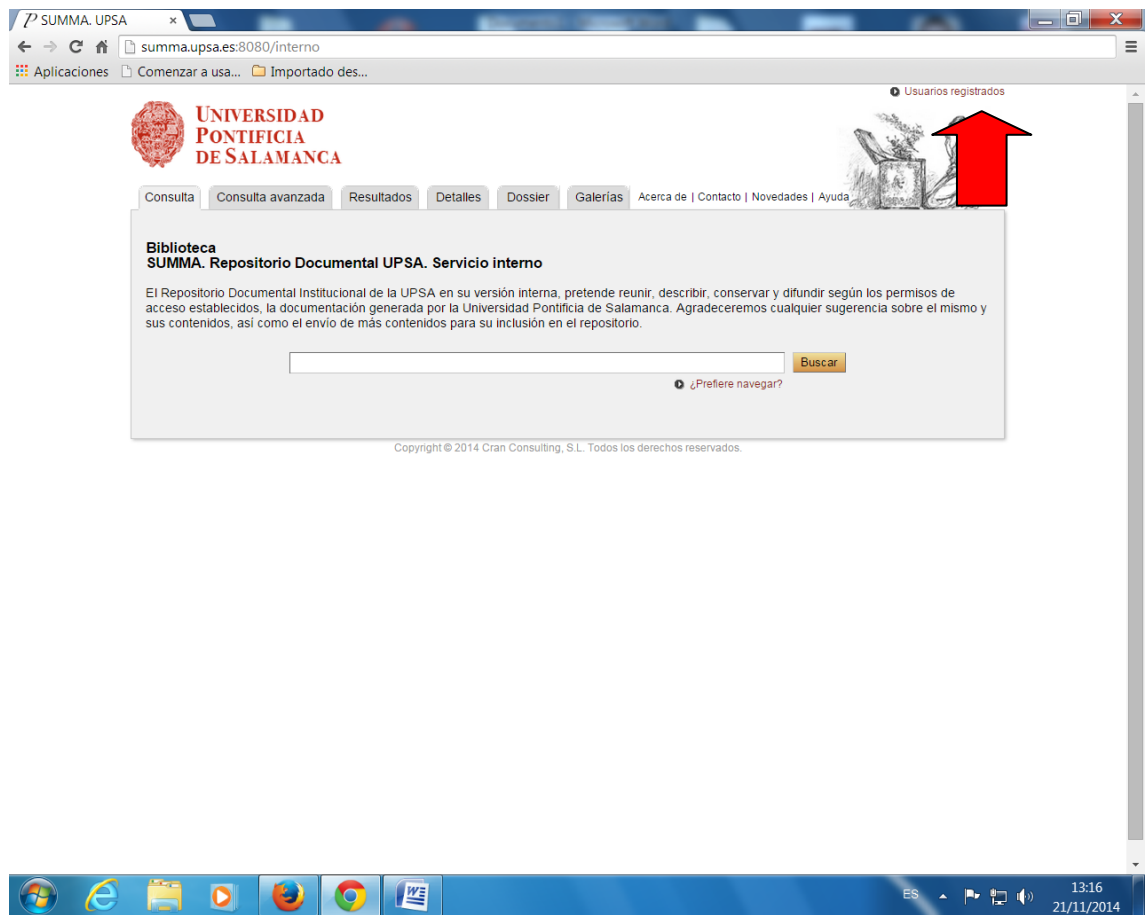

Autenticarse con estos datos:

Usuario:

Contraseña: